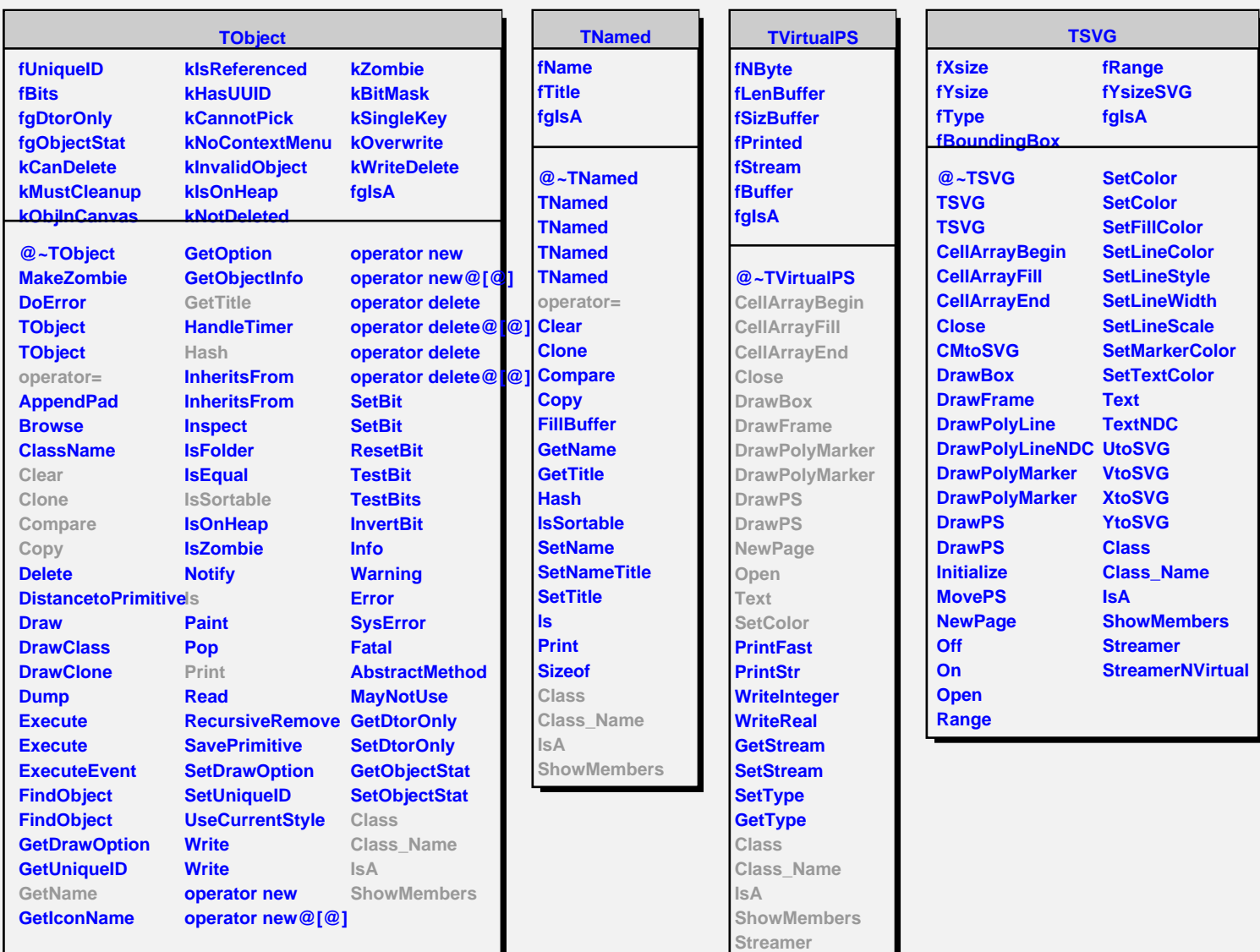

**TAttLine**

**fLineColor fLineStyle fLineWidth fgIsA**

**@~TAttLine TAttLine TAttLine Copy**

**DistancetoLine GetLineColor GetLineStyle GetLineWidth Modify ResetAttLine SaveLineAttributes SetLineAttributes SetLineColor SetLineStyle SetLineWidth Class Class\_Name IsA**

**ShowMembers**